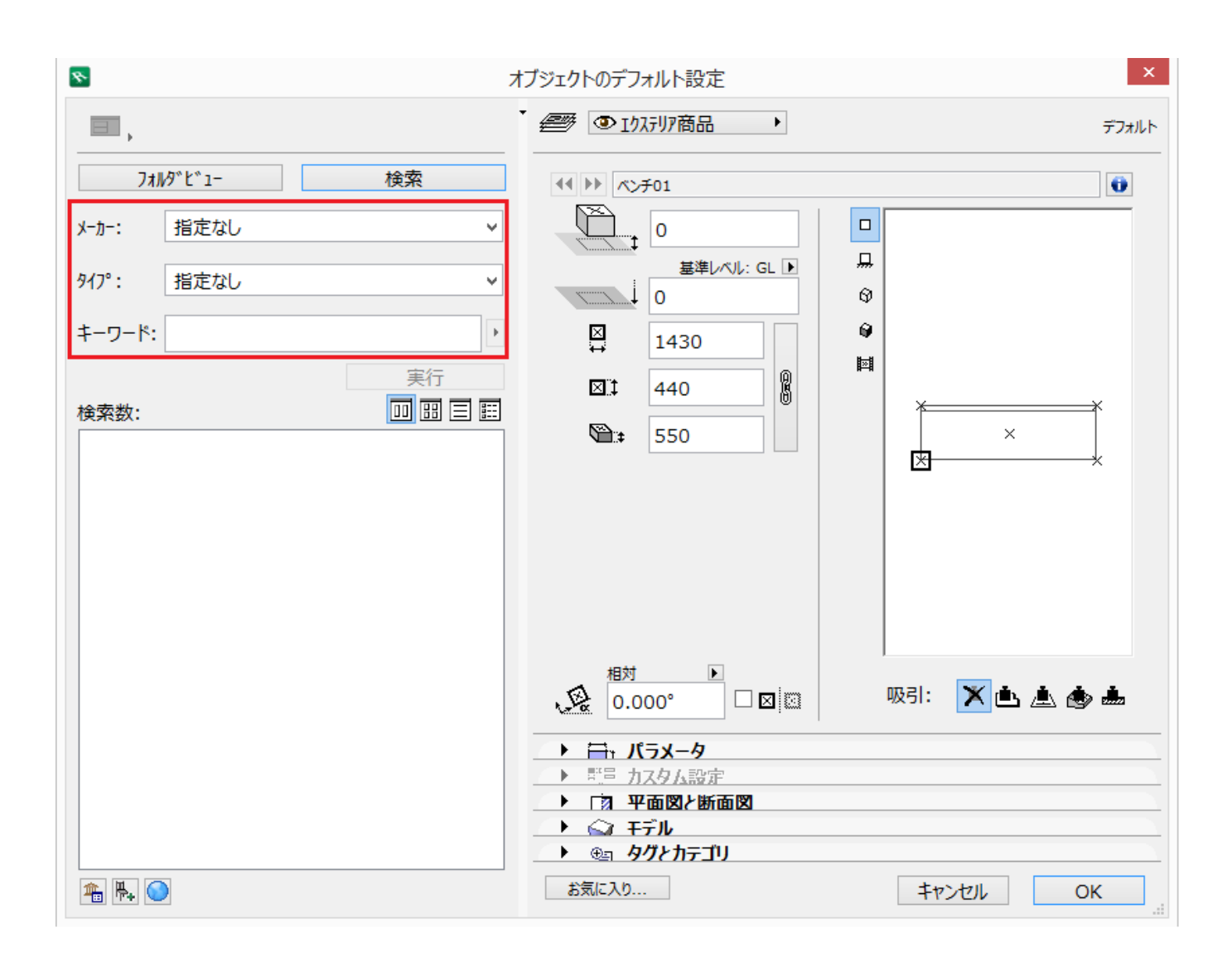

## **【RIKCAD9/RIKCAD8】**

**材料の検索 壁、スラブ、メッシュ等で使用する材料**

**オブジェクトの検索**

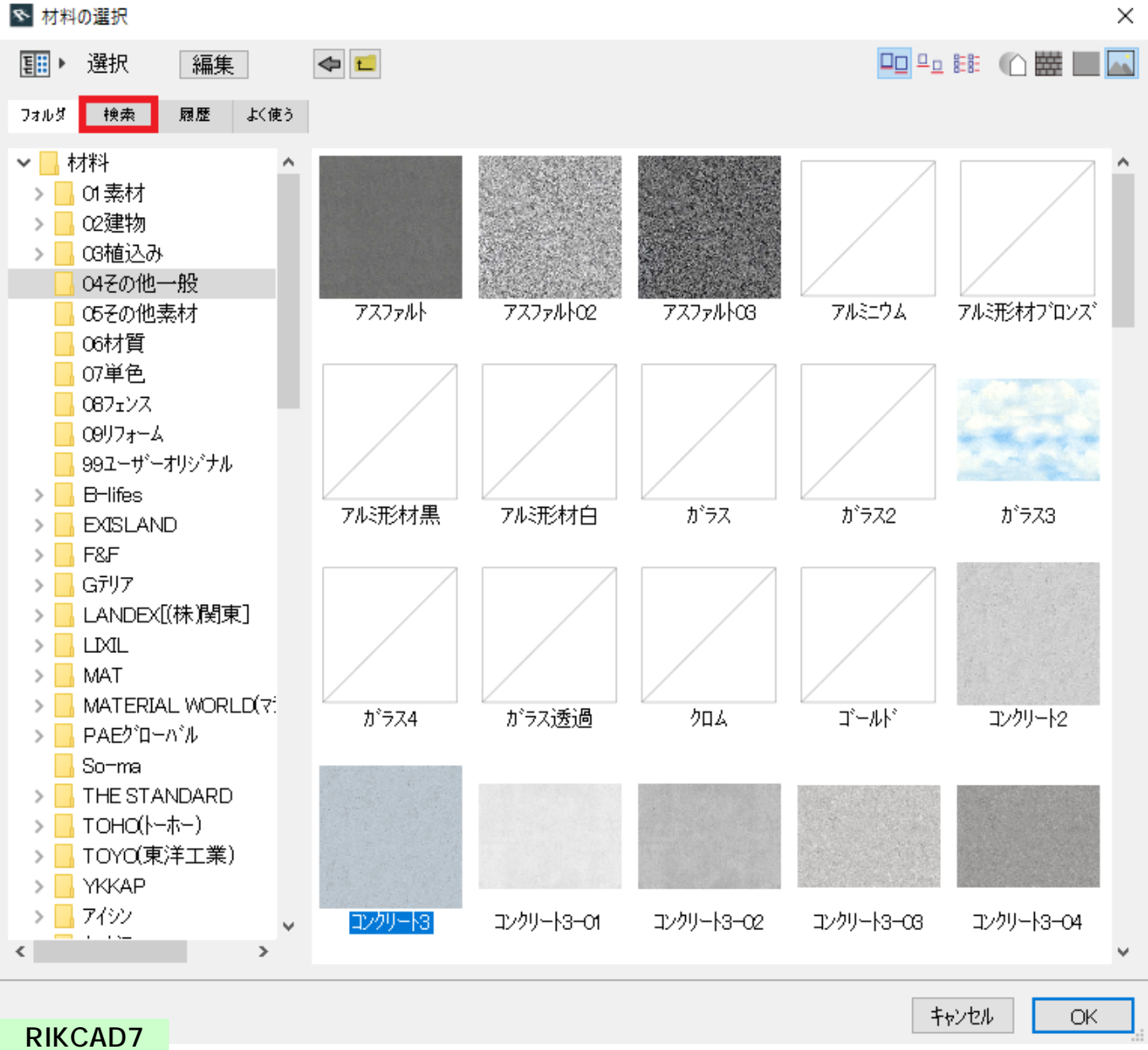

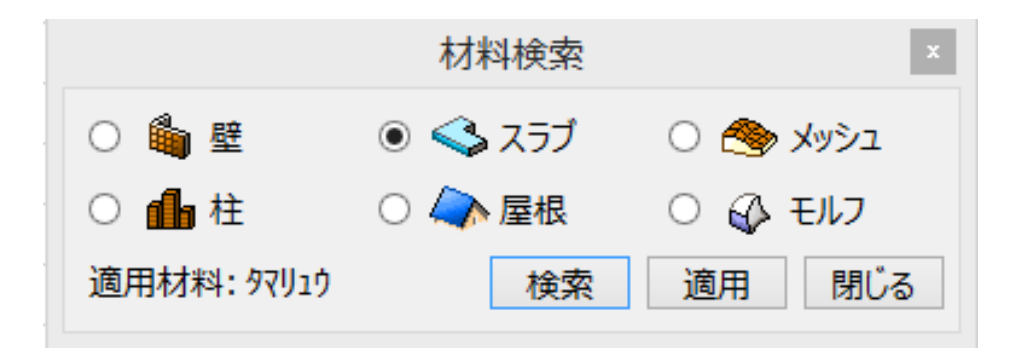

 $\times$ 

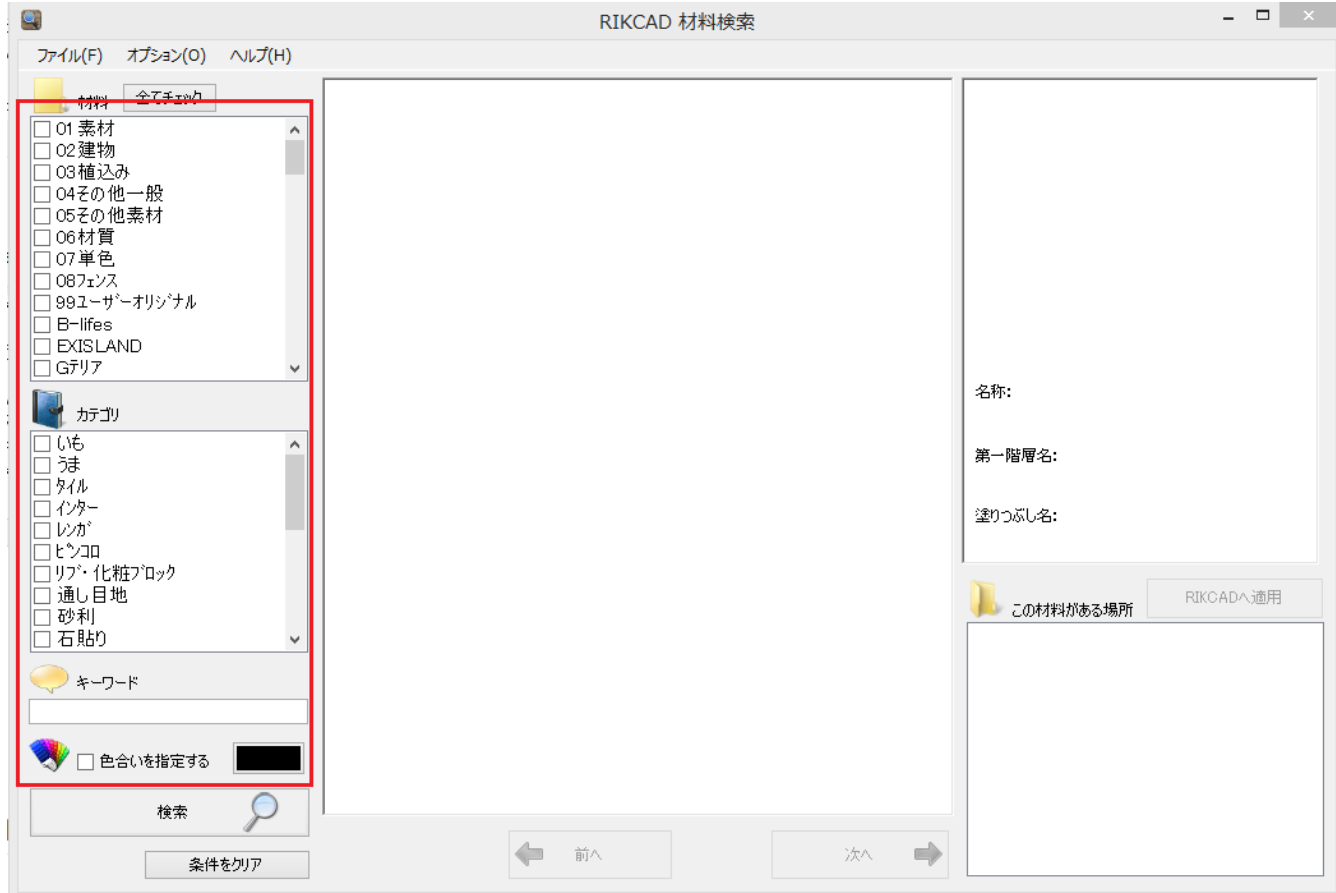

## **RIKCAD21V6**

C:\RIKCAD21V6\MaterialSearch

MaterialSearch.exe

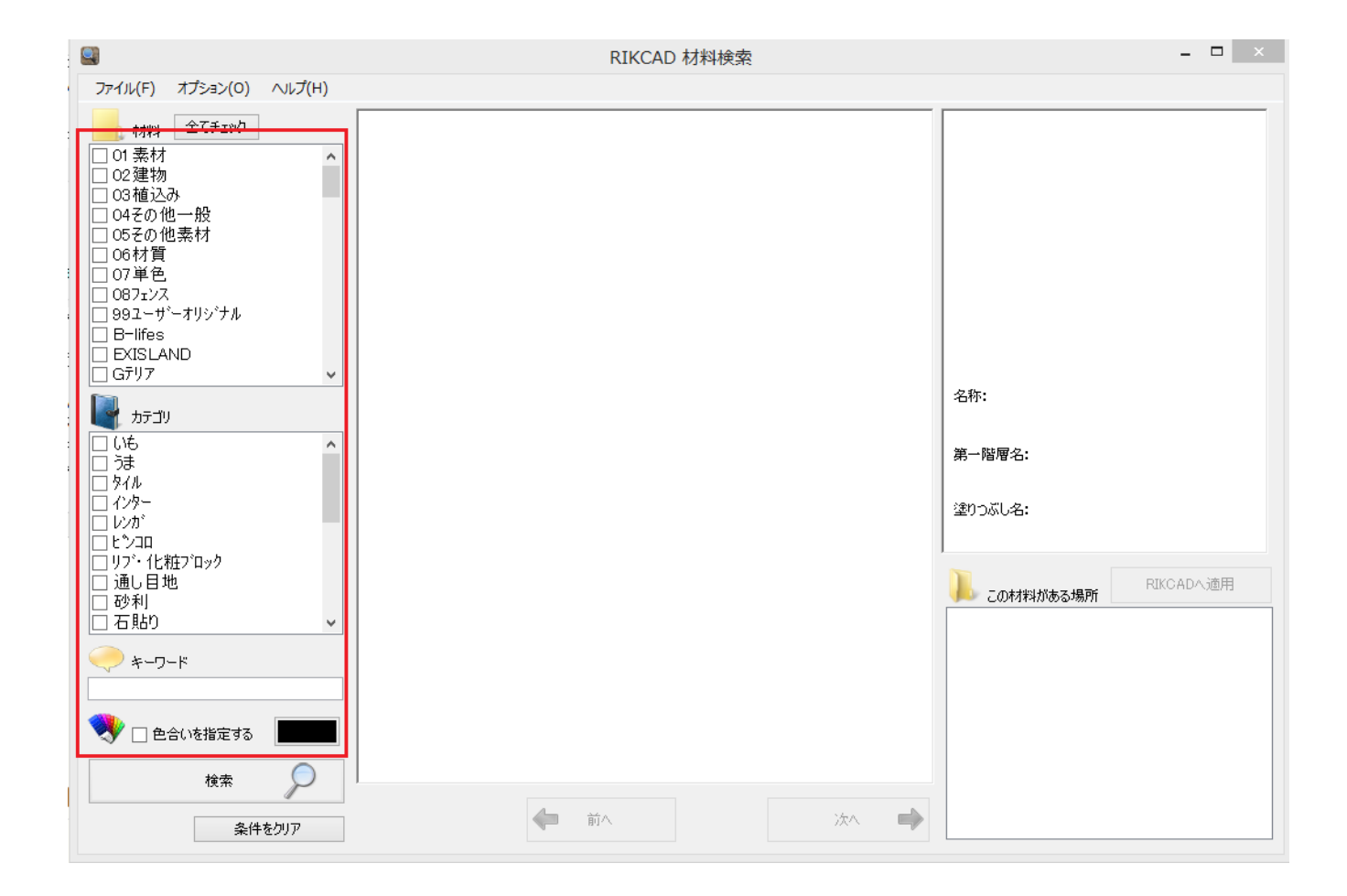

ID: #1494

 $: 2019 - 10 - 2509.14$ 

製作者: 大木本